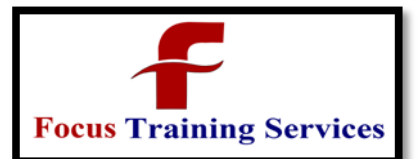

Classroom Training Online Training ON-DEMAND Training "Read what you need" Industry Trainers 08801105544 04066100999

**raining Services** 

## **SAP ABAP Course content**

#### **INTRODUCTION:**

- Overall Introduction to ERP
- What is SAP?
- What is ABAP/4?
- Architecture of SAP R/3
- ABAP/4 syntax
- ABAP program layout
- Working with ABAP Programs
- Data Types & Data Objects
- String operations
- Control statements
- ABAP Workbench tools

## **DATA DICTIONARY:**

What is DDIC?

Tables

- Data elements
- Views
- Domains
- Search Help
- Lock Objects
- Table Maintenance Generator
- Primary & foreign key

## **INTERNALTABLES:**

Purpose of Internal Tables

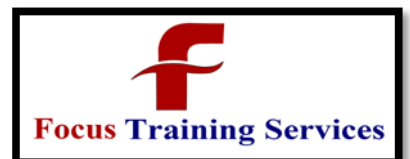

- Types of Internal Tables
- Examples on Internal Tables

#### **DEBUGGINGCONCEPTS:**

- Break points
- Watch points

#### **MODULARIZATIONTECHNIQUES:**

- Subroutines
- Function Modules
- Macros
- INCLUDE programs
- JOINS:
- Inner join
- Left‐outer joins
- SMARTFORMS:

# **1g Services** ModulePoolProgramming/Transactions

- Structure of the Transactions
- Working with Flow logic (PAI,PBO,POV,POH)
- Screen Painter, Menu Painter
- Working with Buttons, Step loops, Table control
- Creation of
- oSub screens
- oTable controls
- oTab strips
- Dynamic Screen
- Call screen

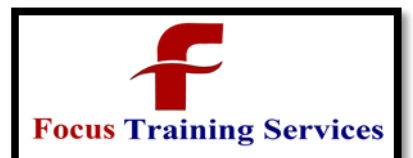

**ining Services** 

- Set screen
- Leave to screen
- Leave screen
- Enhancements
- Concepts of Enhancements
- User exits and Customer exits
- BADI's
- BAPI'sALE
- Defining Logical systems used for interfaces
- Outbound/Inbound processing
- Transferring of Master Data from one system to another system
- Distribution Model view
- Outbound using change pointer methods
- IDOC's
- Structure of IDOC
	- IDOC types
	- Creation of Segments, IDOC & Message types
	- OO-ABAPConcepts
	- Data Abstraction
	- Encapsulation
	- Inheritance
	- Polymorphism
	- Classes
	- Object Handling
	- Interfaces

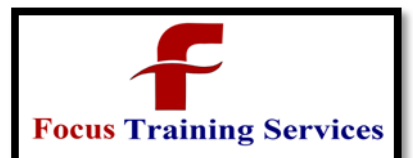

Classroom Training Online Training ON-DEMAND Training Industry Trainers "Read what you need" 08801105544 04066100999

**1g Services** 

- Methods
- Events
- **ControlBreakStatementsReports**
- Selection screens
- Types of reports
- oClassical reports
- oInteractive Reports
- Events
- **Working with Selection screens**
- oSelect Options, Parameters, check boxes, Radio
- oButtons, Push Buttons
- Menu painter
- Hide & Hotspot
- Message class creation & Message types
- oALV Reports
	- DATATRANSFERTECHNIQUES:
	- BDC
	- Overview of BDC
	- Recording
	- Call Transaction method
	- Session method
	- **•** Error handling
	- Handling table control in BDC
	- File Handling
	- Presentation server

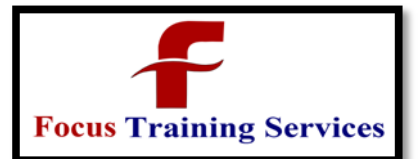

Classroom Training Online Training ON-DEMAND Training "Read what you need" Industry Trainers 08801105544 04066100999

Application server

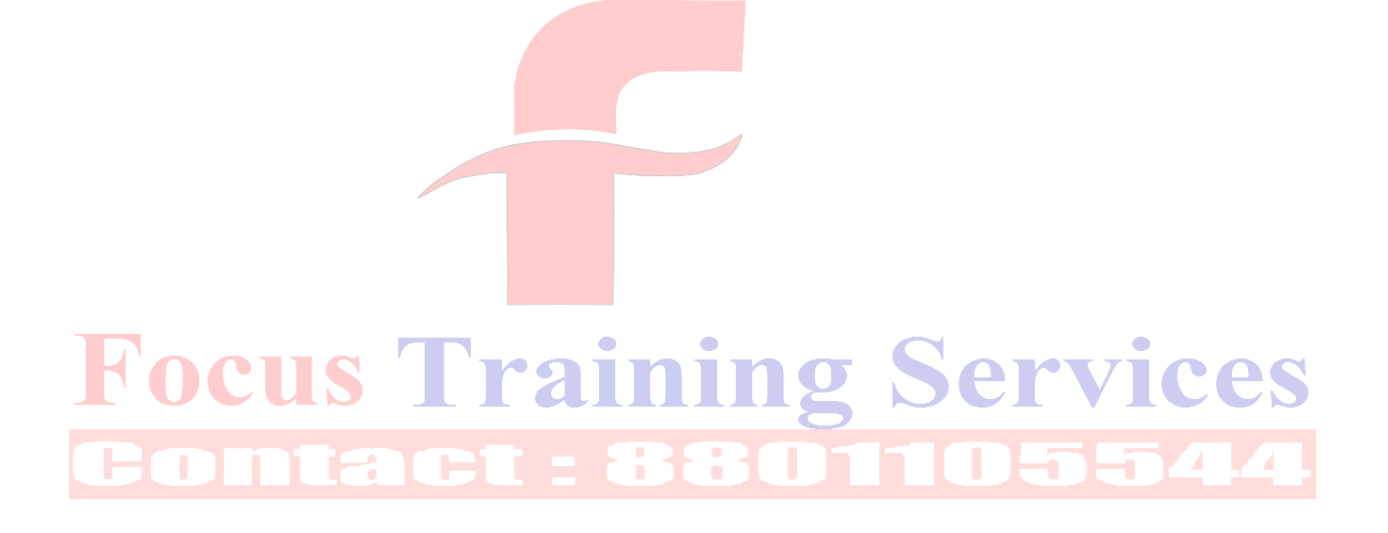